### РОСЖЕЛДОР Федеральное государственное бюджетное образовательное учреждение высшего образования «Ростовский государственный университет путей сообщения» (ФГБОУ ВО РГУПС) Тамбовский техникум железнодорожного транспорта (ТаТЖТ - филиал РГУПС)

### ДОКУМЕНТ ПОДПИСАН

Действителен: с 08.07.2022 до 01.10.2023 Действителен: с 08.07.2022 до 01.10.2023 $\uparrow$  ДОКУМЕН<br>
ЭЛЕКТРОНН<br>
Сертификат:<br>
00ВF6C3525D3D0D12CE16<br>
Владелец: Тарасова Ольга<br>Действителен: с 08.07.2022 Сертификат: 00BF6C3525D3D0D12CE16A4E075A11CEB4

## ДОКУМЕНТ ПОДПИСАН В ДОКУМЕНТ ПОДПИСАН В БЕЛИГИЯ ДА СУТВЕРЖДАЮ В ЭЛЕКТРОННОЙ ПОДПИСЬЮ Зам. директора по УВР документ подписан<br>Электронной подписью<br><sup>Сертификат:</sup> Зам. директора по УВР<br><sup>ООВЕ6С3525D3D0D12CE16A4E075A11CEB4</sub> (О.И. Тарасова/</sup> владелец: Тарасова Ольга Ивановна «28» 10 2022 Г. Владелец: Тарасова Ольга Ивановна «28» Г. С. 2022 Г. И. 2022 Г. И. 2022 Г.

 $\mathbf{1}$ 

### РАБОЧАЯ ПРОГРАММА УЧЕБНОЙ ДИСЦИПЛИНЫ

### ЕН 02 ИНФОРМАТИКА

базовая подготовка

Специальность: 23.02.06 «Техническая эксплуатация подвижного состава железных дорог»

Профиль: технологический

Квалификация выпускника: техник

Форма обучения: очная, заочная

Тамбов 2022г

Автор-составитель преподаватель высшей категории Кривенцова С.А.

(уч. звание, должность, Ф.И.О.) предлагает настоящую рабочую программу дисциплины ЕН 02 ИНФОРМАТИКА

и скол по учебному плану и название лисциплины)<br>подготовки специалистов среднего звена Тамбовского техникума железнодорожного<br>транспорта - филиала РГУПС и осуществления учебно-воспитательного процесса в<br>соответствии с фе  $(94. 388 \text{ Hz})$  (уч. 38ание, должность, Ф.И.О.)<br>(рограмму дисциплины ЕН по учебному плану и название дисциплины ЕН<br>ации основной образователего звена Тамбовского осуществления учебно<br>осударственным образователя, утвержде Автор-составитель преподаватель высшей ка: предлагает настоящую рабочую программу для качестве материала для реализации основно подготовки специалистов среднего звена подготовки специалистов среднего звена подготовки с ф Автор-составитель преподавитель высшей китетории Криненцова С.А.<br>
и редлагает пастомиую рабочую протрамму лендию; ольно (5 минослов.<br>
и кичестве материали для реакию уевкому лендитилим ЕН 02 ИНФОРМАТИКА и кичестве матери

Учебный план по основной образовательной программе – программе подготовки<br>специалистов среднего звена утвержден временно исполняющим обязанности директора<br>Тамбовского техникума железнодорожного транспорта - филиала РГУПС

специальности 09.02.02 Компьютерные сеги и информатизация учебного проце<br>Протокол №04 от 26.10.2022 г.<br>Председатель цикловой комиссии *Рефере* (Кривенцова С.А.)

7 (подпись) (Ф.И.О.)

Рецензент рабочей программы: Жуковский Е.С.

(Ф.И.О рецензента)

Доктор физико — математических наук, профессор, директор Института математики, физики и информатики Тамбовского государственного университета имени Г.Р. Державина

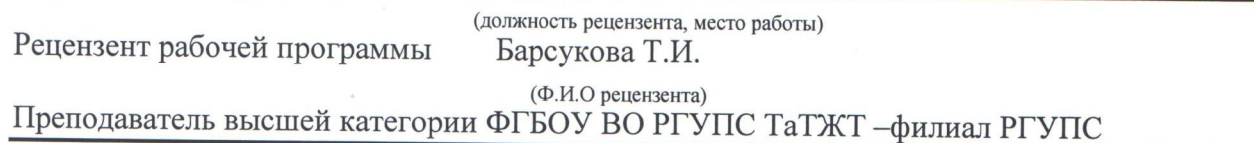

(должность рецензента, место работы)

### РЕЦЕНЗИЯ

На рабочую программу по дисциплине «Информатика» для специальности «Техническая эксплуатация подвижного состава железных дорог»

Рабочая программа составлена преподавателем Кривенцовой С.А. в соответствии с ФГОС по специальности СПО «Техническая эксплуатация подвижного состава железных дорог (вагоны)»

Главными целями в изучении информатики в Тамбовском техникуме железнодорожного транспорта — филиале РГУПС являются:

— закрепление студентами знаний, полученных при изучении дисциплины «Информатика и ИКТ»

— обеспечение единого уровня подготовки в техникуме в области информатики и прикладного использования ПЭВМ.

— овладеть общими и профессиональными компетенциями.

В программе определены необходимые общие и профессиональные компетенции.

Программа позволяет всем участникам образовательного процесса получить представление о целях, содержании, общей стратегии обучения, воспитания и развития студентов средствами данного учебного предмета, дает распределение учебных часов по разделам курса и рекомендуемую последовательность изучения тем и разделов.  $\label{eq:20} \begin{tabular}{c} {\bf PLETER1183}\\ {\bf PLEV} \end{tabular} {\bf PLETER1183}\\ {\bf PLEV} \end{tabular} {\bf PLEVER183}\\ {\bf PLEV} \end{tabular} {\bf PLEVER20}\\ {\bf PLEV} \end{tabular} {\bf PLEVER30}\\ {\bf PLEV} \end{tabular} {\bf PLEVER30}\\ {\bf PLEV} \end{tabular} {\bf PLEVER30}\\ {\bf PLEV} \end{tabular} {\bf PLEVER40}\\ {\bf PLEVER50}\\ {\bf PLEVER50}\\ {\bf PLEVER50}\\ {\bf PLEVER50$ 

Программа содействует сохранению единого образовательного пространства, не ограничивая творческой инициативы преподавателя.

Рабочая программа предоставляет широкие возможности для реализации различных подходов к построению учебного курса с учетом индивидуальных способностей и потребностей студентов.

Данная программа базируется на начальных представлениях об информатике, полученных студентами в общеобразовательных учреждениях РФ.

В программе содержатся основные требования к знаниям и умениям, которые определяют обязательный, минимальный уровень подготовки студентов в соответствии с ФГОС. РГУПС

3

Рецензент: Барсукова Т.И.

преподаватель информатики высшей категории

 $\sigma$ af

Тамбовского техникума железнодорожного транспорта — филиала

### РЕЦЕНЗИЯ

### На рабочую программу по дисциплине «Информатика» для специальности «Техническая эксплуатация подвижного состава железных дорог (вагоны)»

Рабочая программа составлена преподавателем Кривенцовой С.А. в соответствии с ФГОС по специальности СПО «Техническая эксплуатация подвижного состава железных дорог (вагоны)».

Основной задачей программы в Тамбовском техникуме железнодорожного транспорта — филиале РГУПС является:

- закрепление студентами знаний, полученных при изучении дисциплины «Информатика и ИКТ»

- обеспечение единого уровня подготовки в техникуме в области информатики и прикладного использования ПЭВМ.

Программа даёт представление о целях, содержании, общей стратегии обучения, воспитания и развития студентов средствами данного учебного предмета. Содержит разделы, которые наиболее полно раскрывают основные направления данной дисциплины, способствуют развитию и повышению компьютерной грамотности в области ИКТ, формируют познавательный интерес к изучению дисциплины «Информатика»

Программа содействует сохранению единого образовательного пространства, не ограничивая творческой инициативы преподавателя, предоставляет широкие возможности для реализации различных подходов к построению учебного курса с учетом индивидуальных способностей студентов. Учитывая выше сказанное, программа рекомендована в образовательном процессе по данной специальности.

### Рецензент:

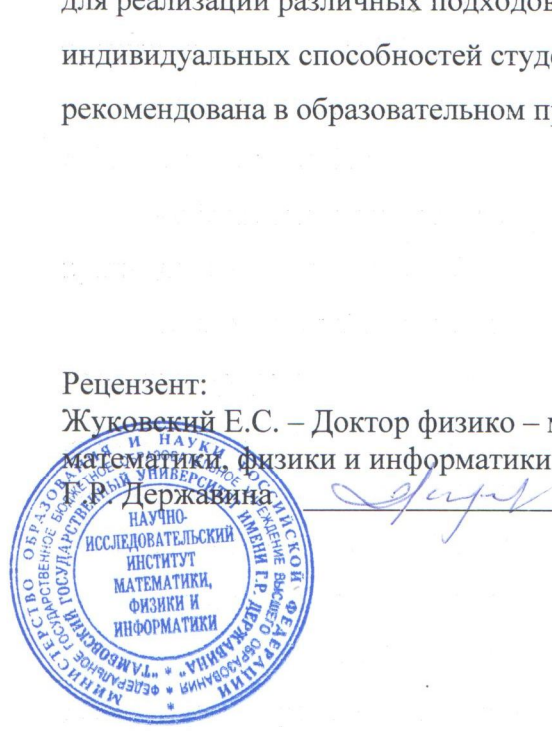

### СОДЕРЖАНИЕ СОДЕРЖАНИЕ

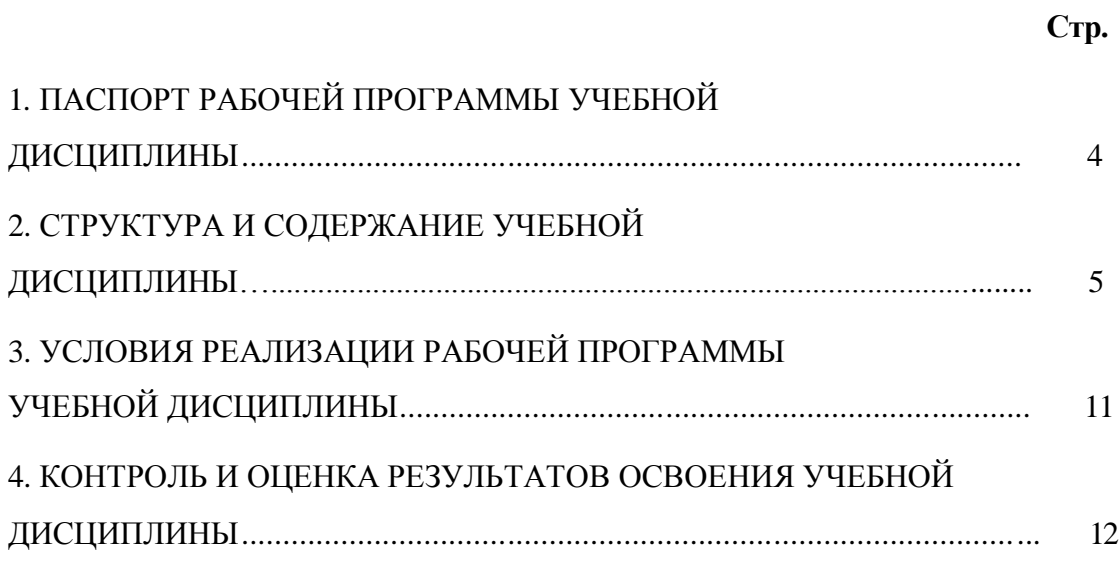

### **1. ПАСПОРТ РАБОЧЕЙ ПРОГРАММЫ УЧЕБНОЙ ДИСЦИПЛИНЫ** 1. ПАСПОРТ РАБОЧЕЙ ПРОГРАММЫ УЧЕБНОЙ ДИСЦИПЛИНЫ

### **1.1. Область применения программы** 1.1. Область применения программы

Рабочая программа учебной дисциплины составлена в соответствии с ФГОС по Рабочая программа учебной дисциплины составлена в соответствии с ФГОС по специальности СПО специальности 23.02.06 **«Техническая эксплуатация**  специальности СПО специальности 23.02.06 «Техническая эксплуатация **подвижного состава железных дорог».**  подвижного состава железных дорог».

Рабочая программа применяется для освоения дисциплины «Информатика» на Рабочая программа применяется для освоения дисциплины «Информатика» на специальности 23.02.06 . специальности 23.02.06.

Рабочая программа учебной дисциплины может быть использована при Рабочая программа учебной дисциплины может быть использована при профессиональной подготовке, повышении квалификации и переподготовке по профессиональной подготовке, повышении квалификации и переподготовке по профессиям рабочих и служащих железнодорожного транспорта. профессиям рабочих и служащих железнодорожного транспорта.

### **1.2. Место учебной дисциплины в структуре ППССЗ** 1.2. Место учебной дисциплины в структуре ППССЗ

дисциплина математического и общего естественнонаучного цикла. дисциплина математического и общего естественнонаучного цикла.

### **1.3. Цели и задачи учебной дисциплины — требования к результатам** 1.3. Цели и задачи учебной дисциплины — требования к результатам **освоения учебной дисциплины:** освоения учебной дисциплины:

**В** результате освоения учебной дисциплины обучающийся должен уметь: В результате освоения учебной дисциплины обучающийся должен уметь:

- использовать изученные прикладные программные средства. - использовать изученные прикладные программные средства.

В результате освоения учебной дисциплины обучающийся должен знать: В результате освоения учебной дисциплины обучающийся должен знать:

- основные понятия автоматизированной обработки информации; - основные понятия автоматизированной обработки информации;

- общий состав и структуру персональных электронно-вычислительных машин - общий состав и структуру персональных электронно-вычислительных машин (ЭВМ) и вычислительных систем; (ЭВМ) и вычислительных систем;

- базовые системные программные продукты и пакеты прикладных программ. - базовые системные программные продукты и пакеты прикладных программ.

- обладать общими, профессиональными компетенциями и личностными - обладать общими, профессиональными компетенциями и личностными результатами ОК 1 – 7,ОК 9 ПК 2.2, 2.3, 3.1, 3.2, ЛР 4, ЛР6-7, ЛР 9-10, ЛР 14, ЛР 20, результатами ОК 1 -7,ОК ЭПК 2.2, 2.3, 3.1, 3.2, ЛР 4, ЛР6-7, ЛР 9-10, ЛР 14, ЛР 20, ЛР 22, ЛР 28, ЛР 31-32, ЛР34, ЛР 37-38, ЛР 41-42 ЛР 22, ЛР 28, ЛР 31-32, ЛР3З4, ЛР 37-38, ЛР 41-42

### **1.4. Рекомендуемое количество часов на освоение примерной программы** 1.4. Рекомендуемое количество часов на освоение примерной программы **учебной дисциплины:** учебной дисциплины:

максимальной учебной нагрузки обучающегося — 123 часа, в том числе: максимальной учебной нагрузки обучающегося — 123 часа, в том числе: обязательной аудиторной учебной нагрузки обучающегося — 86 часа; обязательной аудиторной учебной нагрузки обучающегося — 86 часа; самостоятельной работы обучающегося — 37 часов. самостоятельной работы обучающегося — 37 часов.

### **2. СТРУКТУРА И СОДЕРЖАНИЕ УЧЕБНОЙ ДИСЦИПЛИНЫ**  2. СТРУКТУРА И СОДЕРЖАНИЕ УЧЕБНОЙ ДИСЦИПЛИНЫ

## **2.1. Объем учебной дисциплины и виды учебной работы** 2.1. Объем учебной дисциплины и виды учебной работы 2. СТРУКТУРА И СОДЕРЖА<br>2.1. Объем учебной дисциплины и вид

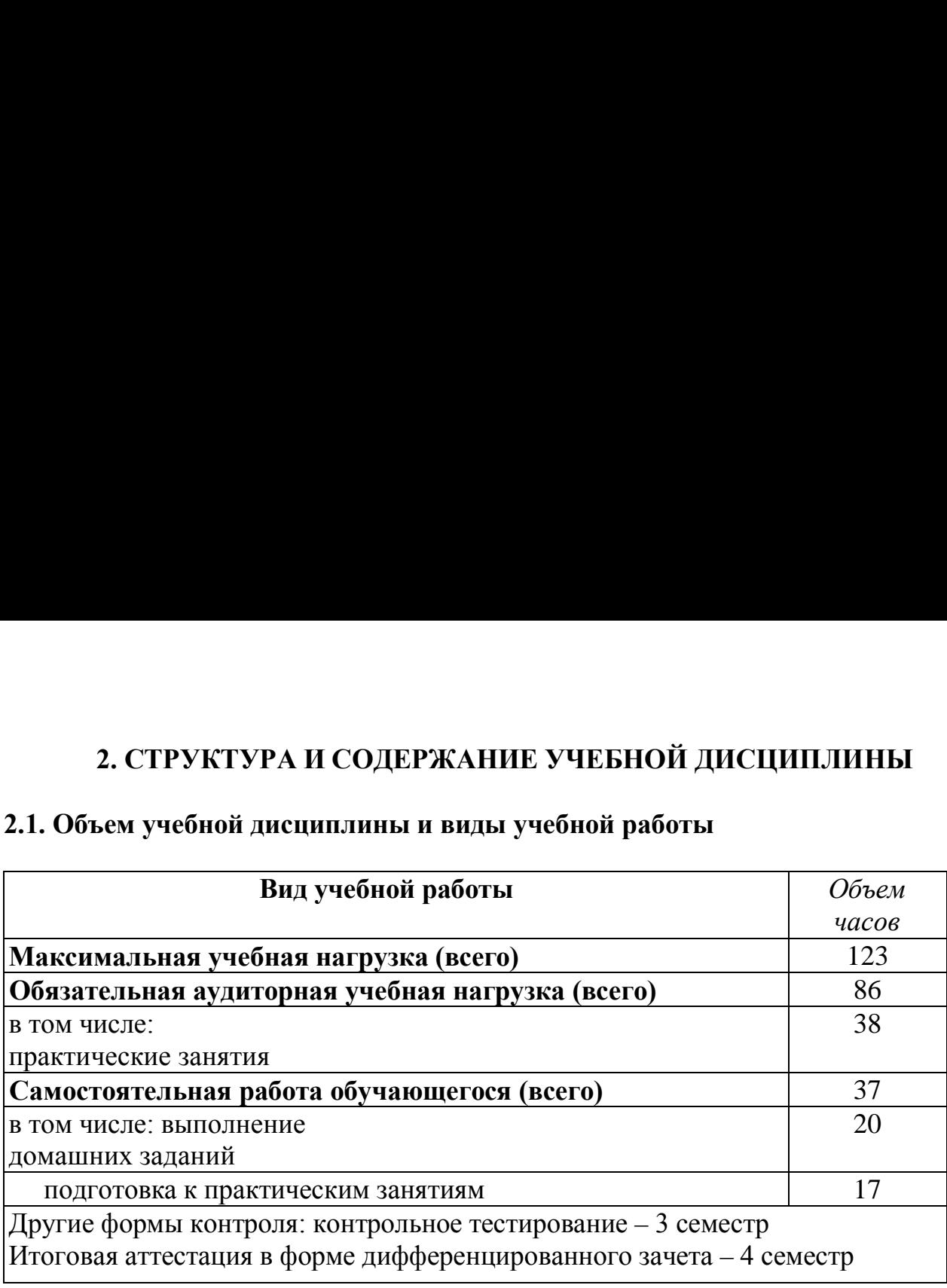

# 2.2. Тематический план и содержание учебной дисциплины «Информатика» 2.2. Тематический план и содержание учебной дисциплины «Информатика» 2.2. Тематический план и содержание учебной дисципли

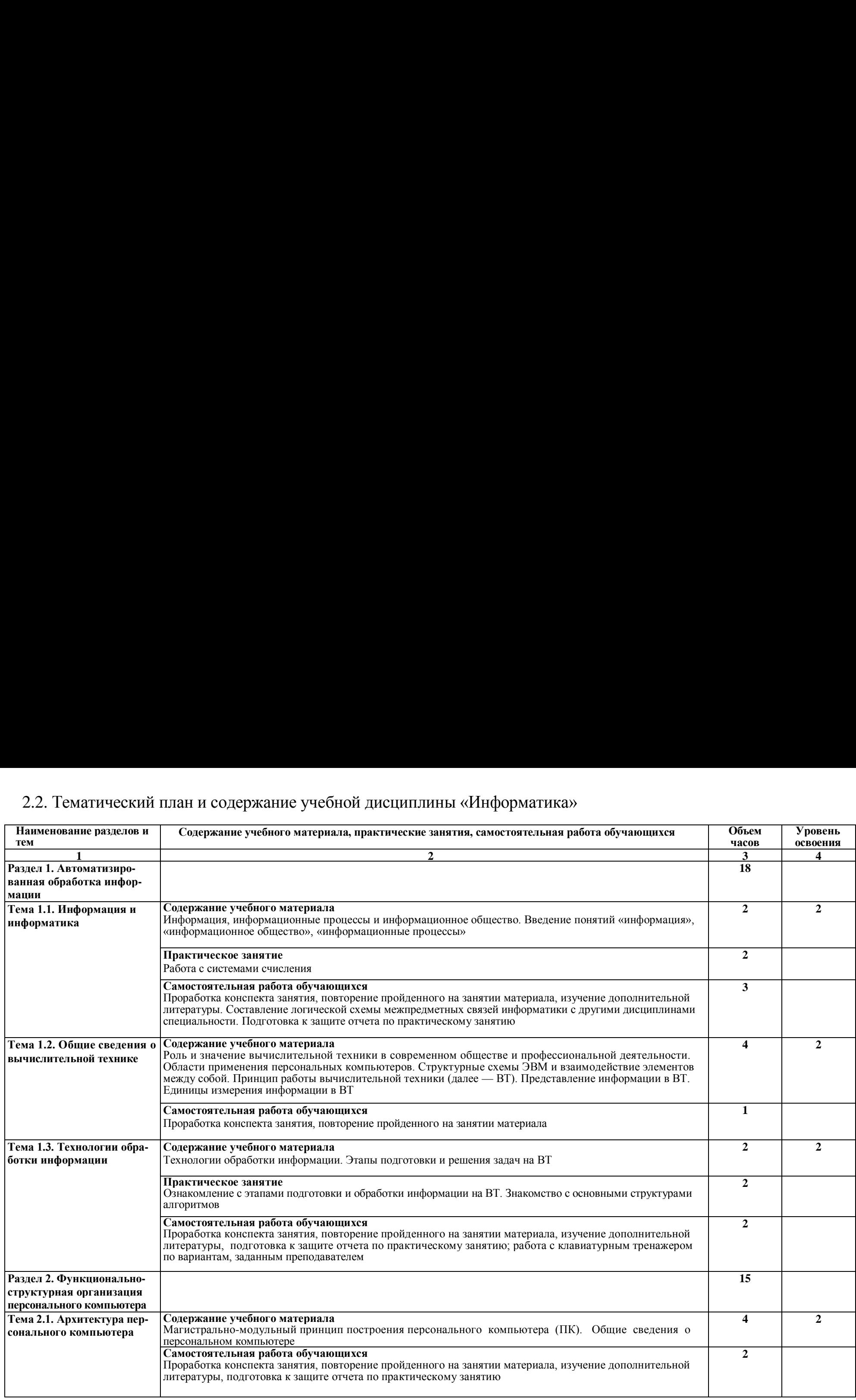

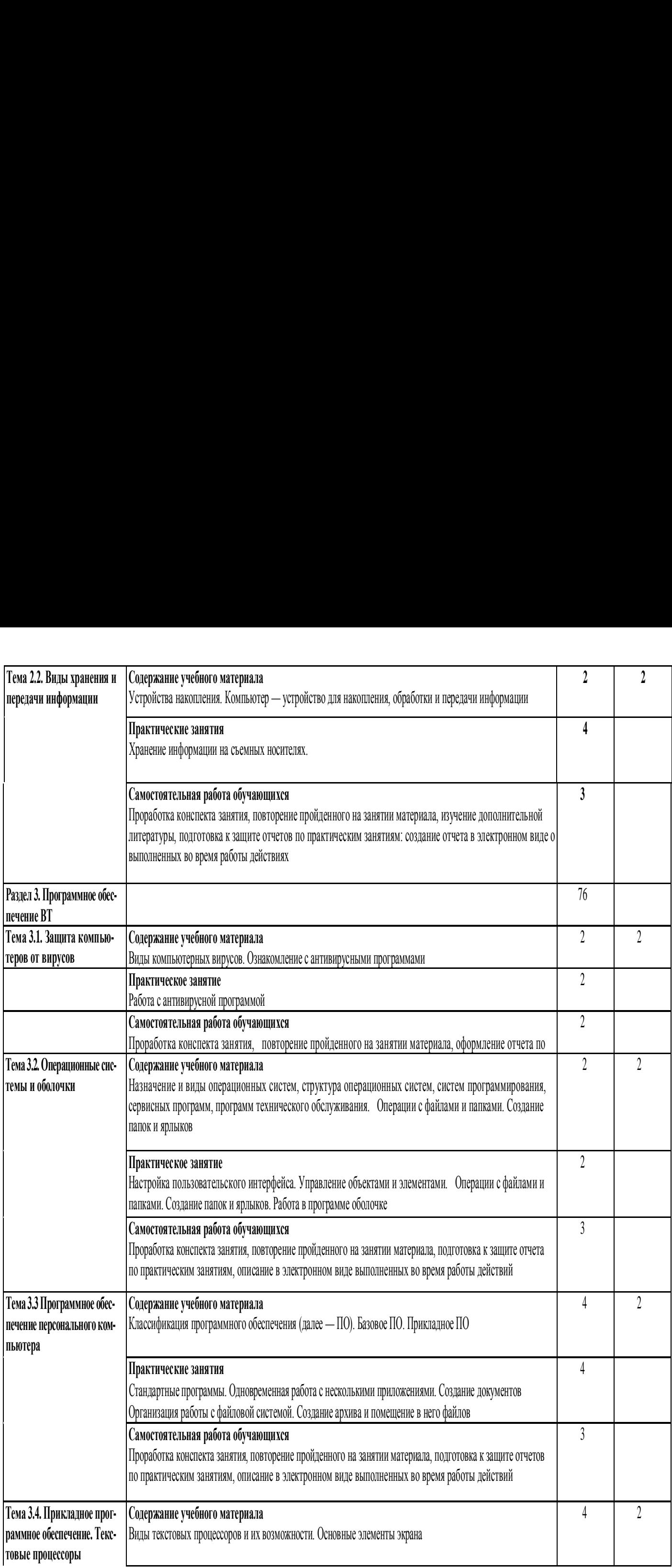

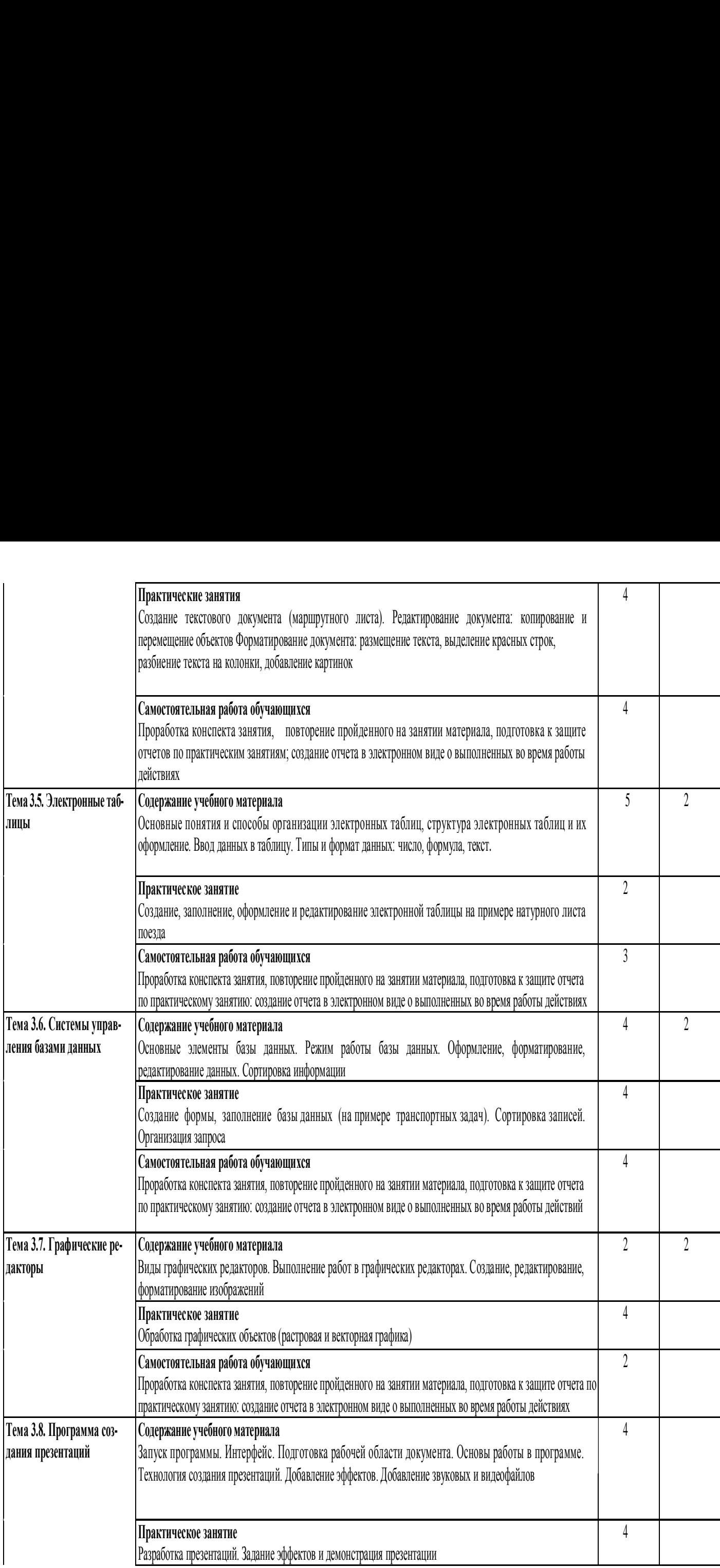

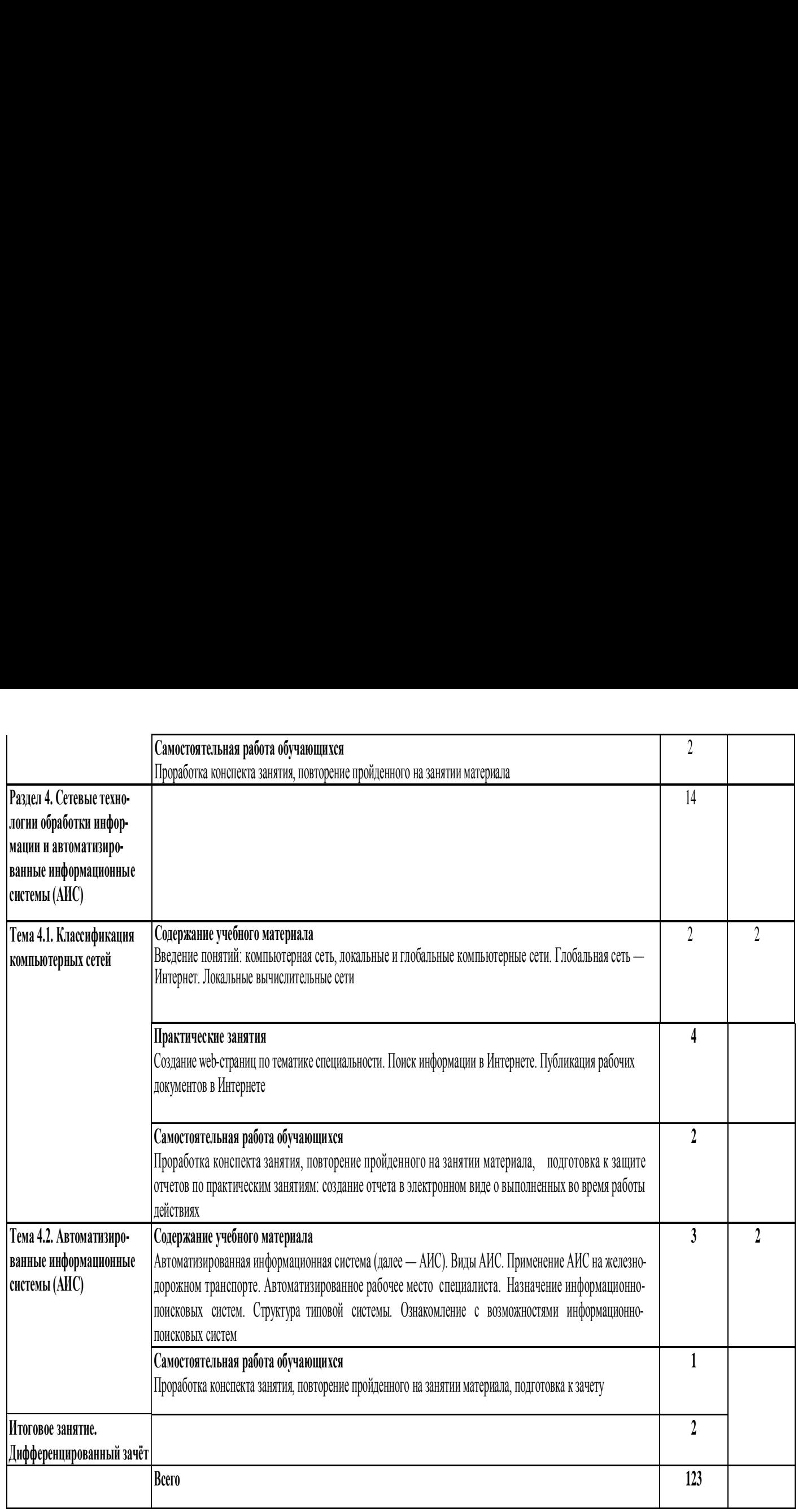

Для характеристики уровня освоения учебного материала используются следующие обозначения: Для характеристики уровня освоения учебного материала используются следующие обозначения:

2 — репродуктивный (выполнение деятельности по образцу, инструкции или под руководством); 2 — репродуктивный (выполнение деятельности по образцу, инструкции или под руководством;

3 — продуктивный (планирование и самостоятельное выполнение деятельности, решение проблемных задач). 3 — продуктивный (планирование и самостоятельное выполнение деятельности, решение проблемных задач).

### **3. УСЛОВИЯ РЕАЛИЗАЦИИ РАБОЧЕЙ ПРОГРАММЫ УЧЕБНОЙ** 3. УСЛОВИЯ РЕАЛИЗАЦИИ РАБОЧЕЙ ПРОГРАММЫ УЧЕБНОЙ **ДИСЦИПЛИНЫ** ДИСЦИПЛИНЫ

### **3.1. Требования к минимальному материально-техническому обеспечению** 3.1. Требования к минимальному материально-техническому обеспечению

Реализация программы требует наличия кабинета «Информатики и информационных Реализация программы требует наличия кабинета «Информатики и информационных систем». систем».

Оборудование учебного кабинета: Оборудование учебного кабинета:

- рабочее место преподавателя с персональным компьютером с лицензионным - рабочее место преподавателя с персональным компьютером с лицензионным

программным обеспечением: программным обеспечением:

- 1. Microsoft Office 2003 OPEN LICENSE
- 2. Microsoft Windows XP DREAMSPARK PREMIUM
- 3. Dr Web Enterprise Security Suite Dr Web Enterprise Security Suite License 1. Microsoft Office 2003 - OPEN LICENSE<br>
2. Microsoft Windows XP DREAMSPARK P<br>
3. Dr Web Enterprise Security Suite - Dr Web<br>
4. SunRav TestOfficePro 4<br>
5. Komnac 3D v15<br>
6. Microsoft Front Page<br>
7. MS Visio<br>
8. Netop Scho
- 4. SunRav TestOfficePro 4
- 5. Компас 3D v15 . Компас ЗО у15
- 6. Microsoft Front Page
- 7. MS Visio
- 8. Netop School 6.2
- 9. Microsoft Visual Basic 6
- 10. Mathcad 11 Enterprise Edition
- компьютеры по количеству обучающихся
- плакаты, стенды; плакаты, стенды;
- учебно-справочная литература. учебно-справочная литература.

### **3.2. Информационное обеспечение обучения** 3.2. Информационное обеспечение обучения

**Перечень учебных изданий, интернет-ресурсов, дополнительной**  Перечень учебных изданий, интернет-ресурсов, дополнительной **литературы** литературы

### **Основная:** Основная:

1. Новожилов, О. П. Информатика в 2 ч. Часть 1 [Электронный ресурс]: учебник для 1. Новожилов, О. П. Информатика в 2 ч. Часть 1 [Электронный ресурс]: учебник для СПО / О. П. Новожилов. — 3-е изд., перераб. и доп. — М.: Издательство Юрайт, СПО / О. П. Новожилов. — 3-е изд., перераб. и доп. — М.: Издательство Юрайт, 2022. — 320 с. — (Профессиональное образование). — Режим доступа: 2022. — 320 с. — (Профессиональное образование). — Режим доступа: https://urait.ru/bcode/

2. Новожилов, О. П. Информатика в 2 ч. Часть 2 [Электронный ресурс]: учебник для 2. Новожилов, О. П. Информатика в 2 ч. Часть 2 [Электронный ресурс]: учебник для СПО / О. П. Новожилов. — 3-е изд., перераб. и доп. — М.: Издательство Юрайт, СПО / О. П. Новожилов. — 3-е изд., перераб. и доп. — М.: Издательство Юрайт,

2022. — 302 с. — (Профессиональное образование). — Режим доступа: 2022. — 302 с. — (Профессиональное образование). — Режим доступа: https://urait.ru/bcode/

### **Дополнительная**: Дополнительная:

1.Трофимов, В. В. Информатика в 2 т. Том 1 [Электронный ресурс]: учебник для 1.Грофимов, В. В. Информатика в 2 т. Том 1 [Электронный ресурс]: учебник для СПО / В. В. Трофимов; под ред. В. В. Трофимова. — 3-е изд., перераб. и доп. — М.: СПО / В. В. Трофимов; под ред. В. В. Трофимова. — 3-е изд., перераб. и доп. — М.: Издательство Юрайт, 2022. — 553 с. — (Профессиональное образование). — Режим Издательство Юрайт, 2022. — 553 с. — (Профессиональное образование). — Режим доступа: https://urait.ru/bcode/

2.Трофимов, В. В. Информатика в 2 т. Том 2 [Электронный ресурс]: учебник для 2.Трофимов, В. В. Информатика в 2 т. Том 2 [Электронный ресурс]: учебник для СПО / В. В. Трофимов; под ред. В. В. Трофимова. — 3-е изд., перераб. и доп. — М.: СПО / В. В. Трофимов; под ред. В. В. Трофимова. — 3-е изд., перераб. и доп. — М.: Издательство Юрайт, 2022. — 406 с. — (Профессиональное образование). — Режим Издательство Юрайт, 2022. — 406 с. — (Профессиональное образование). — Режим доступа: https://urait.ru/bcode/

### **4. КОНТРОЛЬ И ОЦЕНКА РЕЗУЛЬТАТОВ ОСВОЕНИЯ УЧЕБНОЙ**  4. КОНТРОЛЬ И ОЦЕНКА РЕЗУЛЬТАТОВ ОСВОЕНИЯ УЧЕБНОЙ **ДИСЦИПЛИНЫ** ДИСЦИПЛИНЫ

**Контроль и оценка** результатов освоения учебной дисциплины Контроль и оценка — результатов освоения учебн0ой — дисциплины осуществляется преподавателем в процессе проведения практических занятий, осуществляется преподавателем в процессе проведения практических занятий, тестирования, а также выполнения обучающимися индивидуальных заданий. тестирования, а также выполнения обучающимися индивидуальных заданий. 4. КОНТРОЛЬ И ОЦЕНКА РЕЗУЛЬТАТО ДИСЦИПЛИНЫ<br>
Контроль и оценка результ<br>
осуществляется преподавателем в проц<br>
тестирования, а также выполнения обучающи 4. КОНТРОЛЬ И ОЦЕНКА РЕЗУЛЬТАТО ДИСЦИПЛИНЫ<br>
— Контроль и оценка результ<br>
осуществляется преподавателем в проц<br>
тестирования, а также выполнения обучающи<br>
— Результаты обучения (освоенные<br>
— Умения, усвоенные знания)

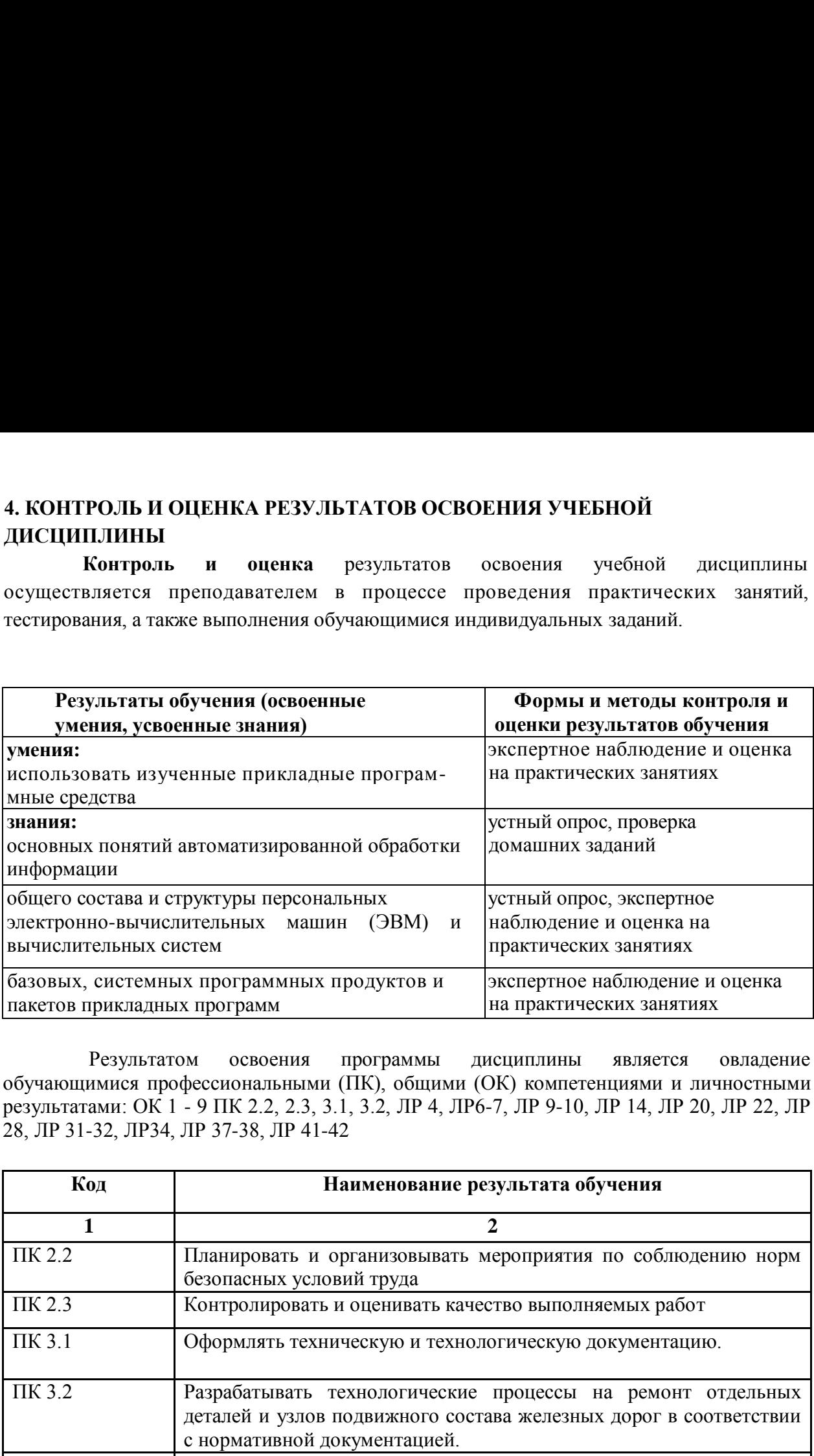

Результатом освоения программы дисциплины является овладение Результатом освоения программы ДИСЦИПЛИНЫ является овладение обучающимися профессиональными (ПК), общими (ОК) компетенциями и личностными обучающимися профессиональными (ПК), общими (ОК) компетенциями и личностными результатами: ОК 1 - 9 ПК 2.2, 2.3, 3.1, 3.2, ЛР 4, ЛР6-7, ЛР 9-10, ЛР 14, ЛР 20, ЛР 22, ЛР результатами: ОК 1 -9ПК 2.2, 2.3, 3.1, 3.2, ЛР 4, ЛР6-7, ЛР 9-10, ЛР 14, ЛР 20, ЛР 22, ЛР 28, ЛР 31-32, ЛР34, ЛР 37-38, ЛР 41-42 28, ЛР 31-32, ЛРЗ4, ЛР 37-38, ЛР 41-42

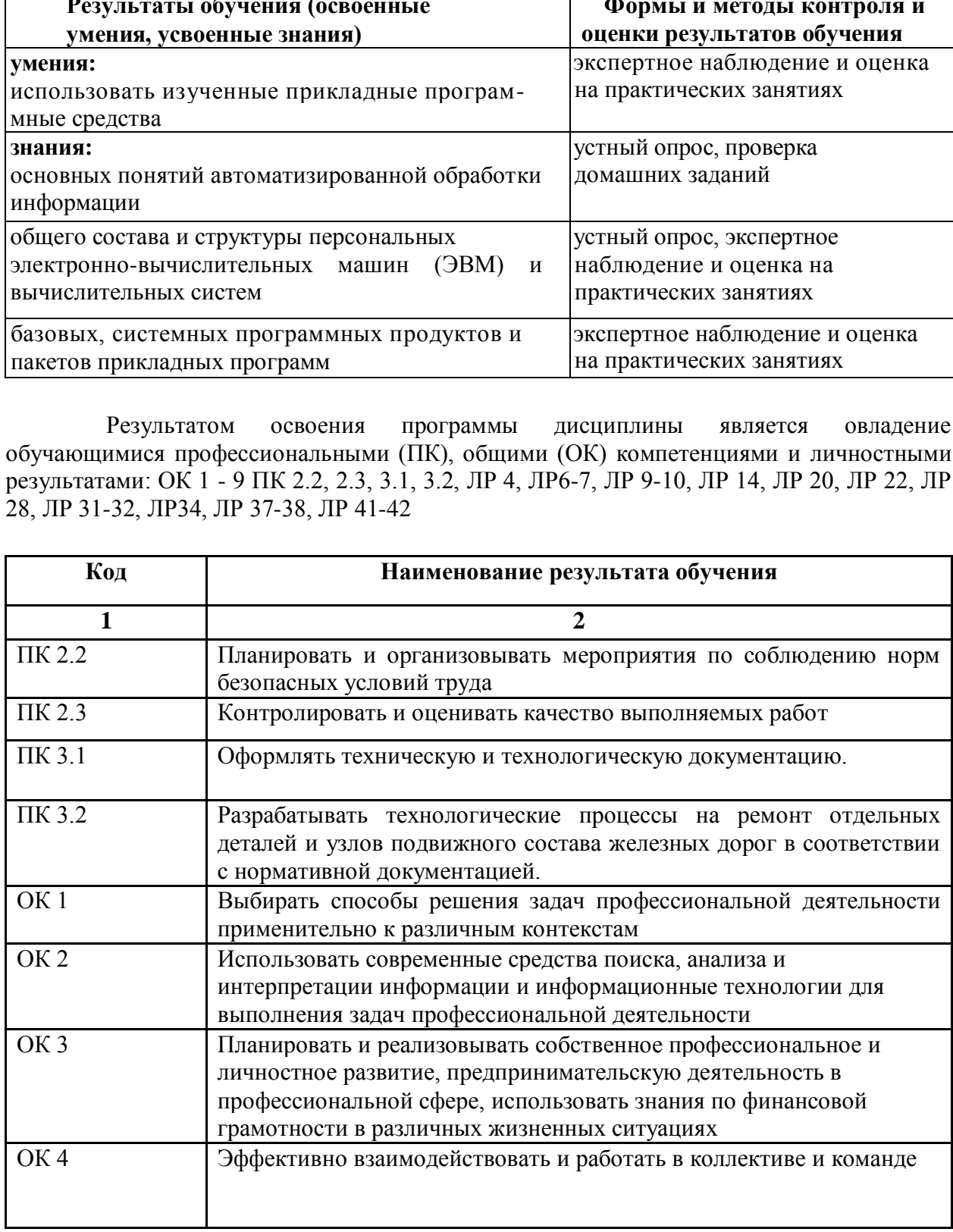

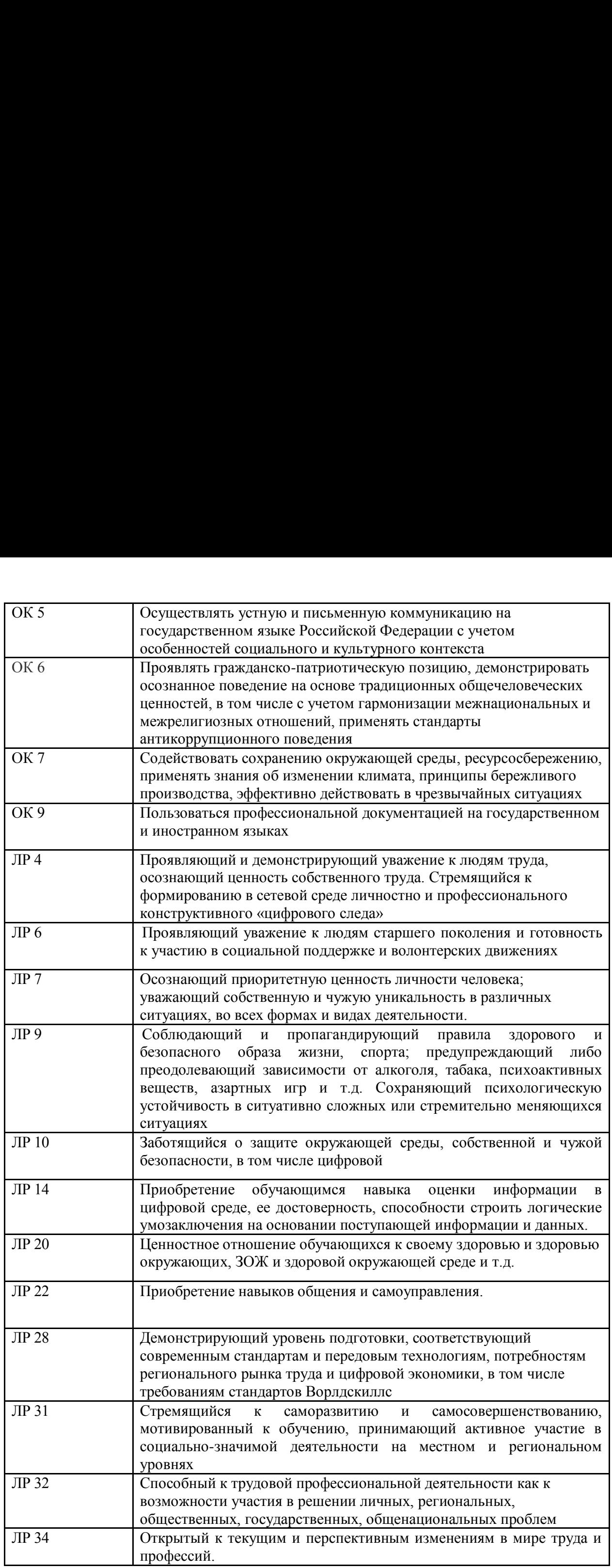

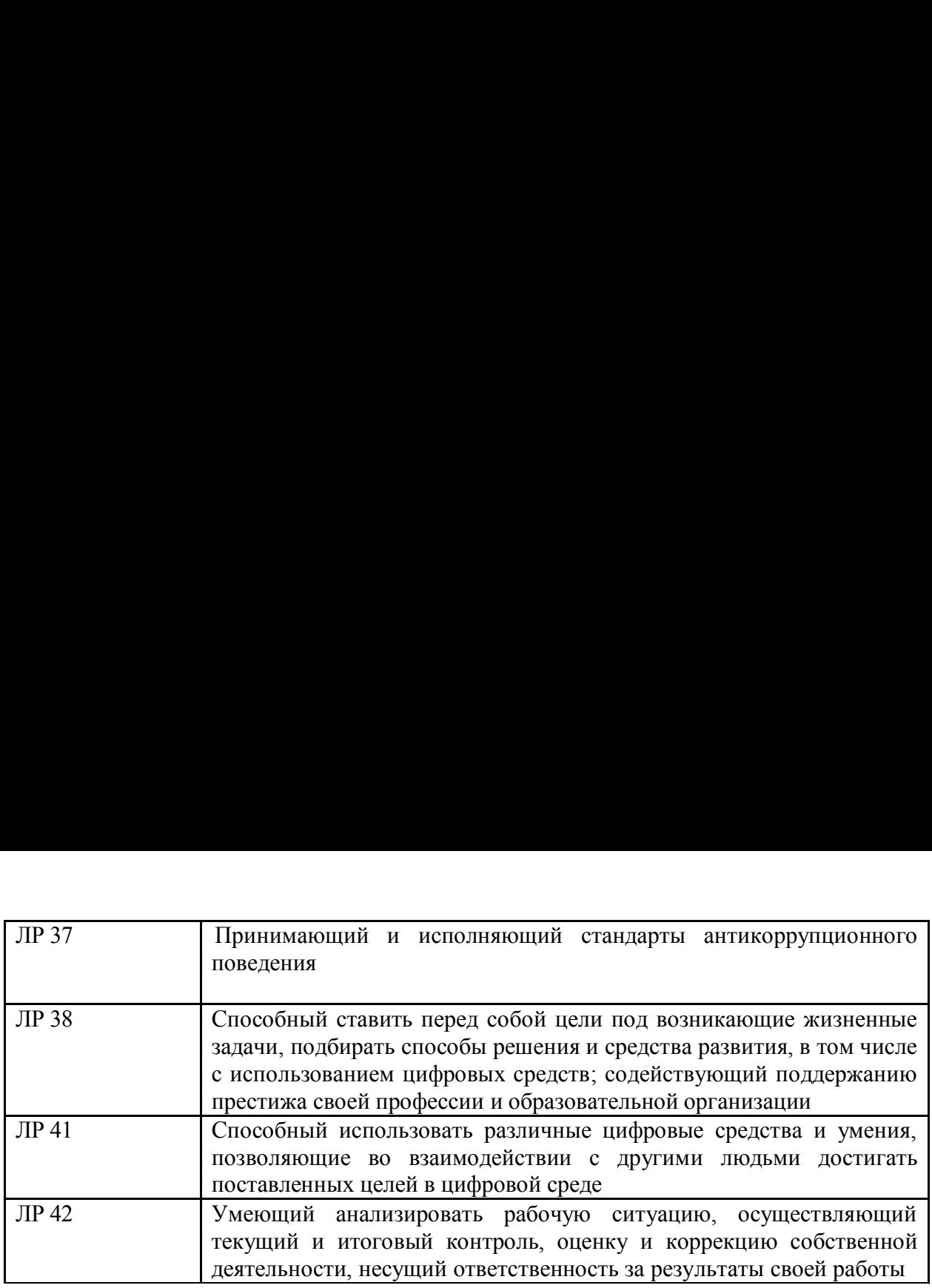